## *Note de cadrage du projet technologique STI2D*

Année : **2012-2013** Classe concernée : **TSTI2D SIN** Nombre total d'élèves : **6**

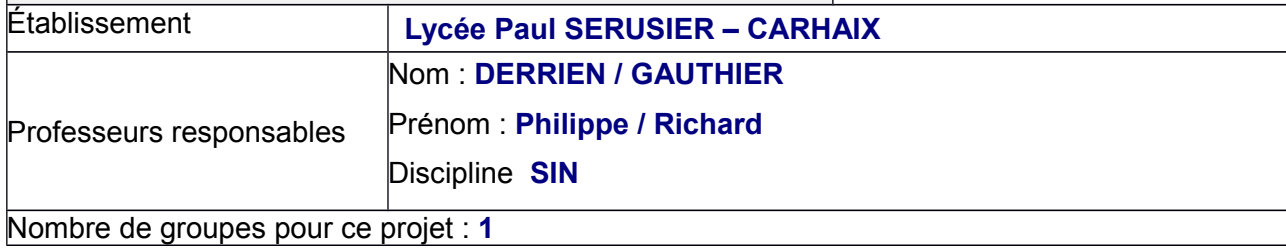

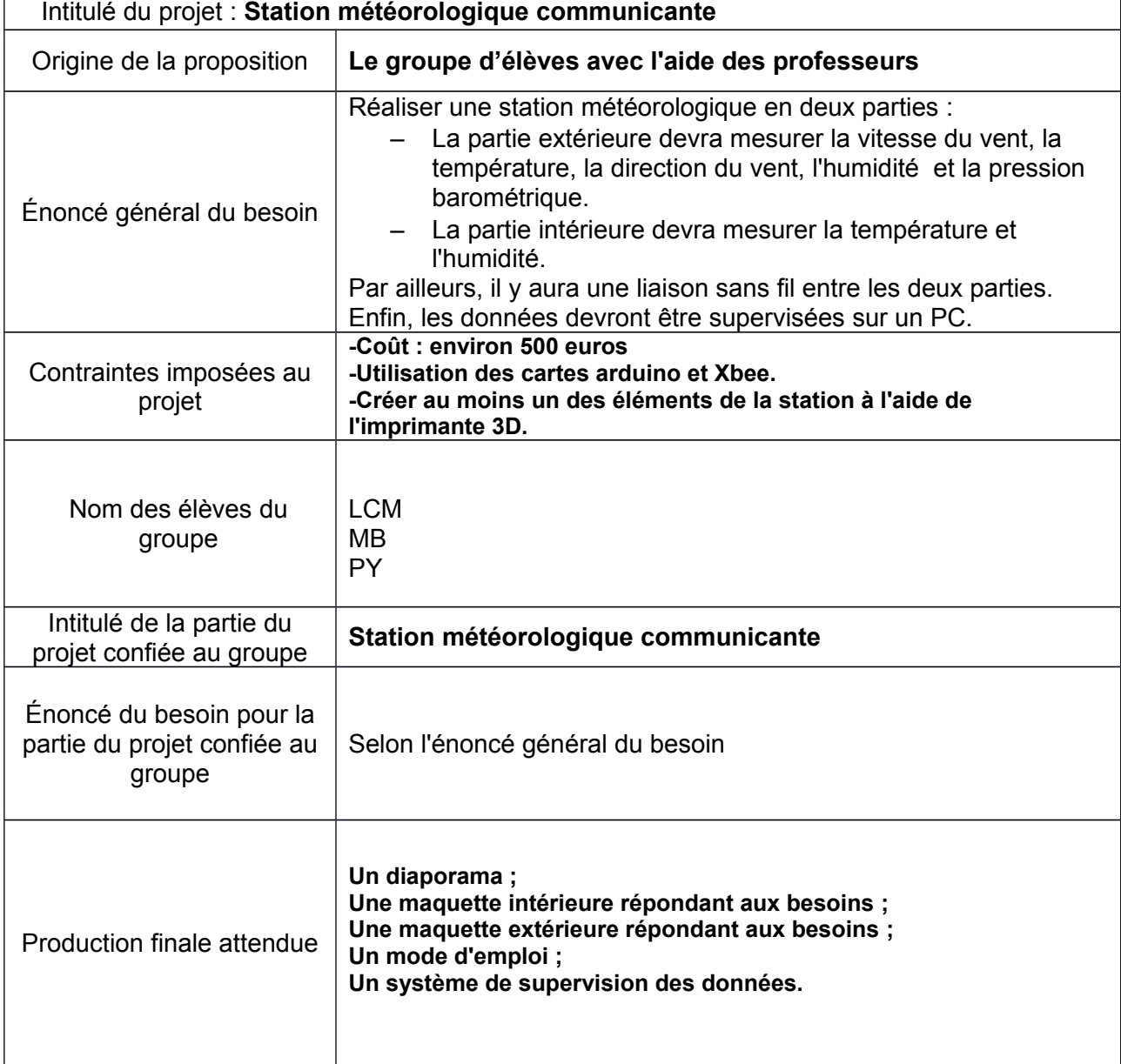

## **Répartition des tâches pour chaque élève** :

- LCM :
	- Choisir, étalonner et programmer avec arduino 2 capteurs ;
	- Paramétrer la liaison sans fil (Xbee) entre les 2 arduino ;
	- Choisir les alimentations pour chaque maquette ;
	- Créer l'interface de supervision des 2 capteurs étudiés.
- MB :
	- Choisir, étalonner et programmer avec arduino 2 capteurs ;
	- Paramétrer la liaison (Serie) PC et arduino ;
	- Créer la maquette intérieure qui abritera les capteurs ;
	- Créer l'interface de supervision des 2 capteurs étudiés.
- PY :
	- Choisir, étalonner et programmer avec arduino 2 capteurs ;
	- Créer la maquette extérieure qui abritera les capteurs ;
	- Créer l'interface de supervision des 2 capteurs étudiés.

Cette répartition est susceptible d'évoluer tout au long du projet.